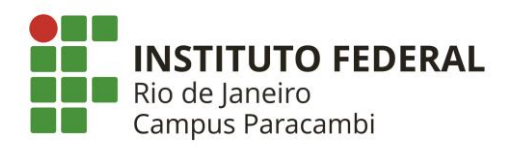

**CSTIC - Coordenação da Tecnologia da Informação e Comunicação do Campus Paracambi**

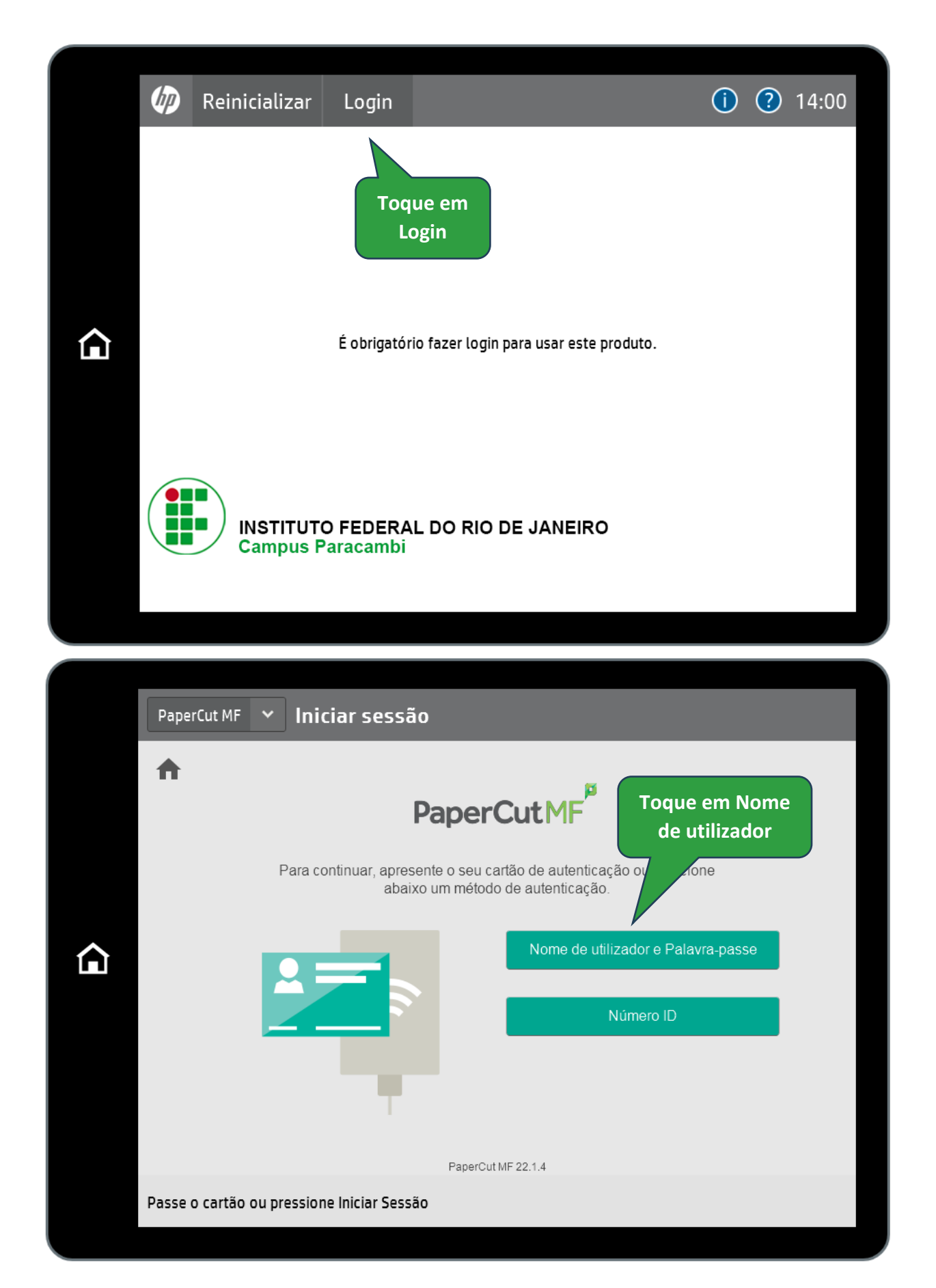

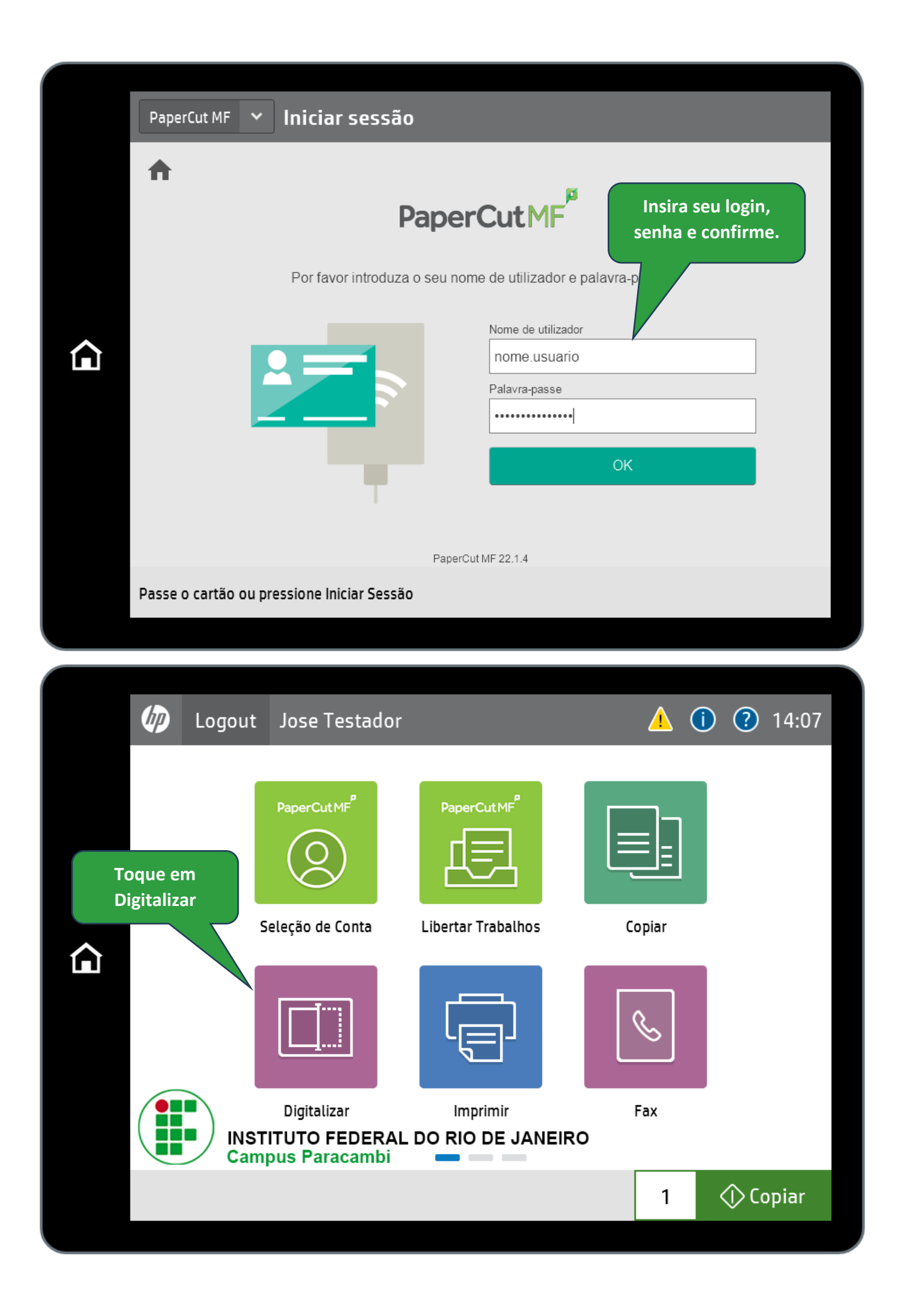

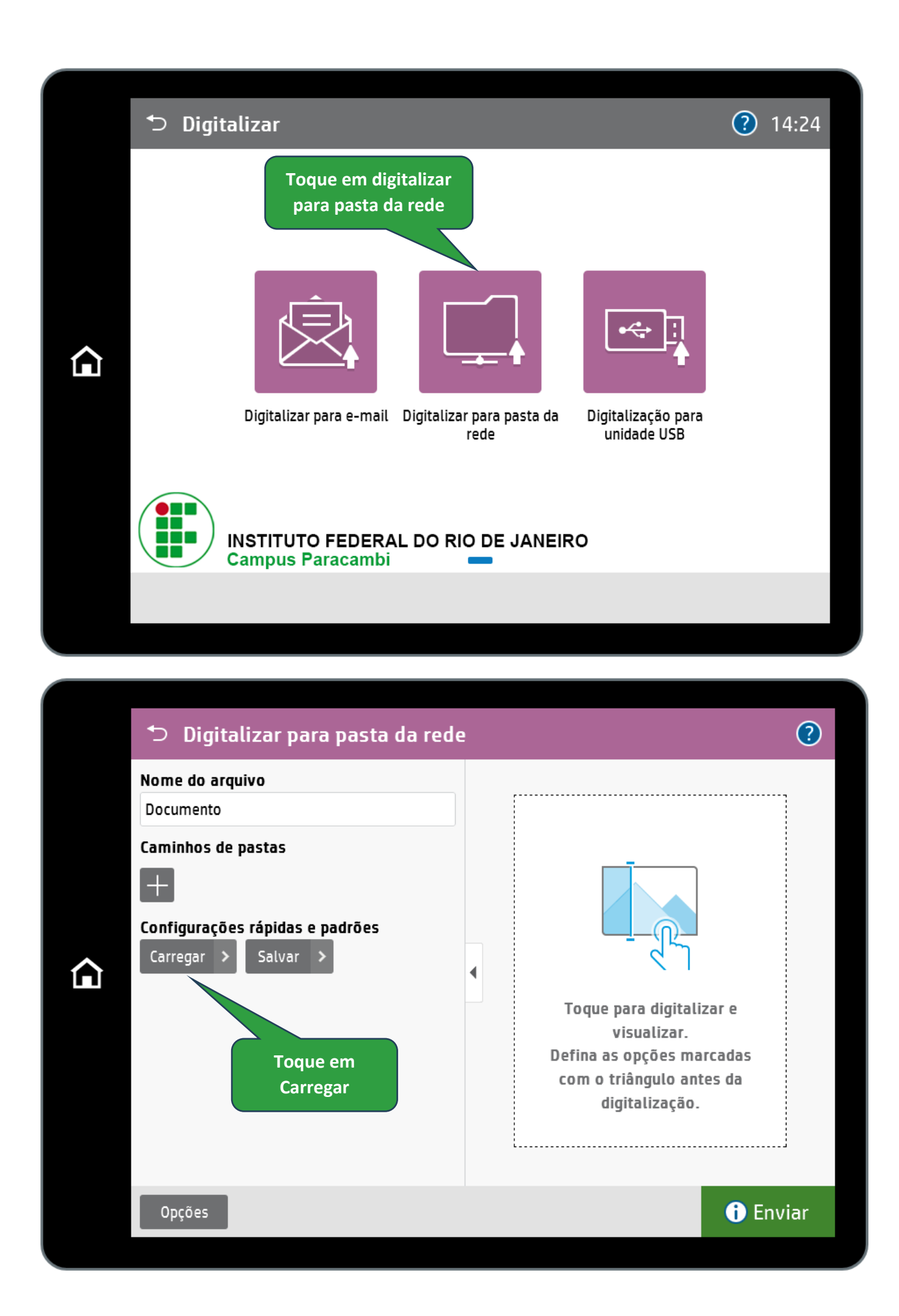

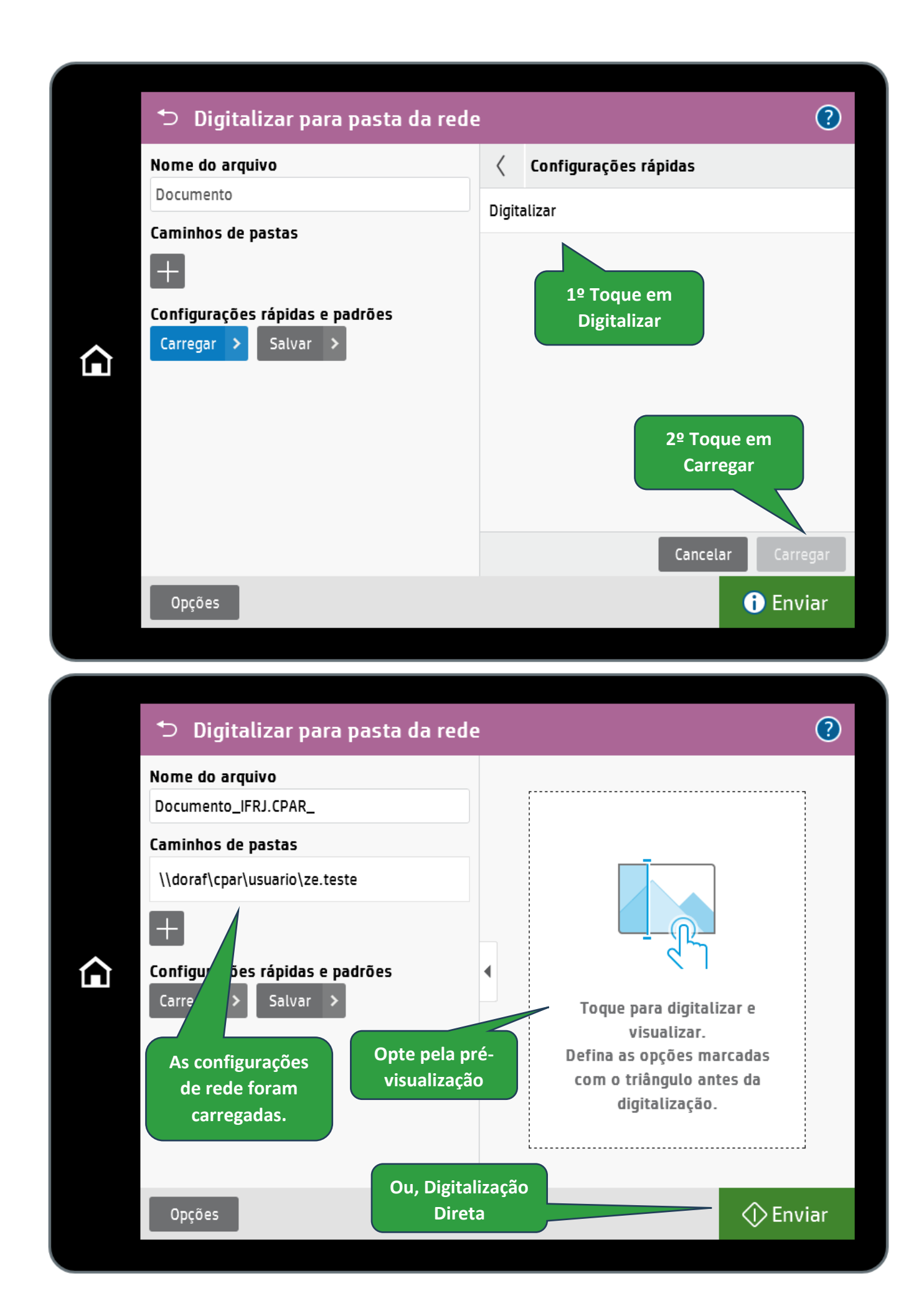

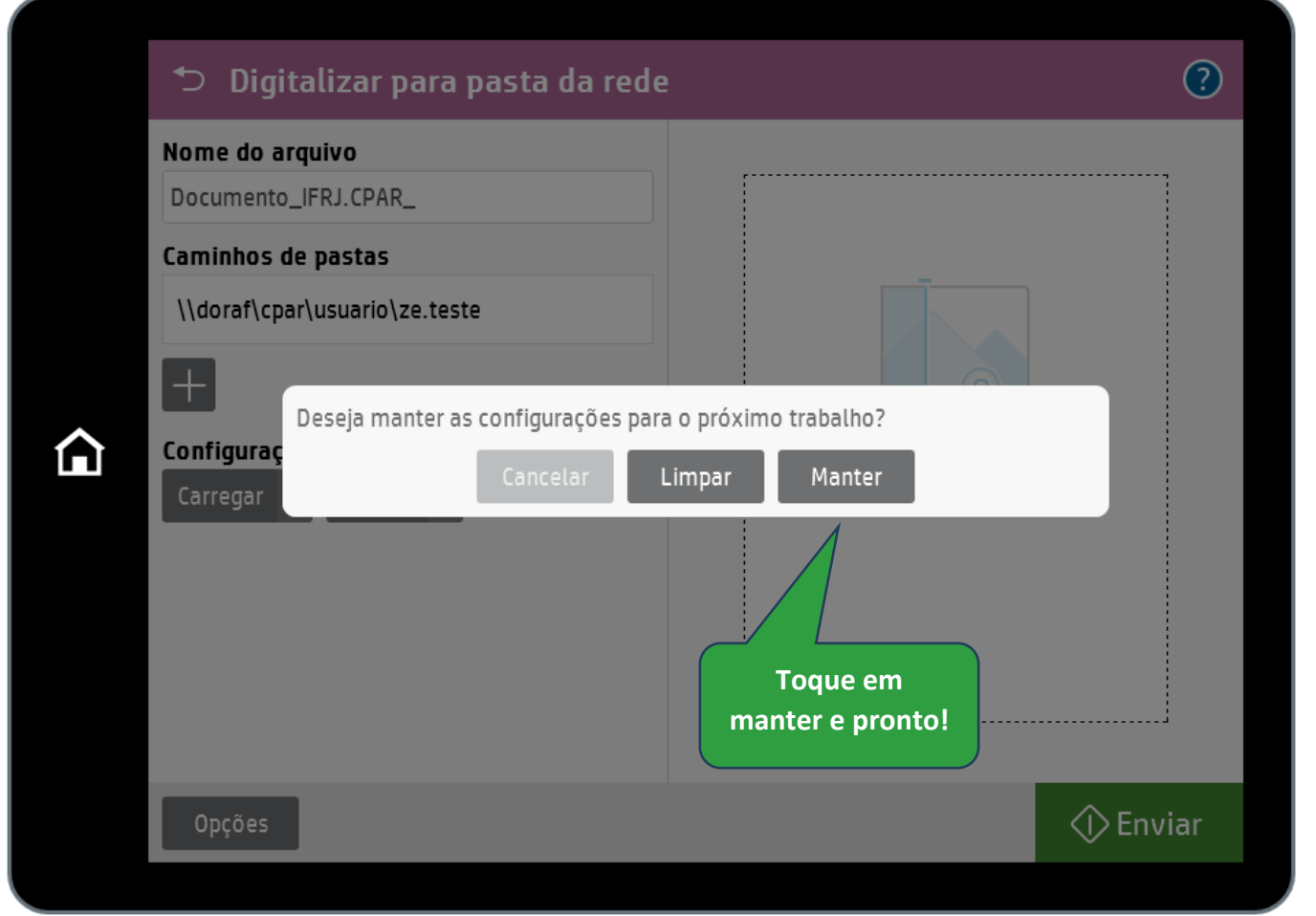

## **A imagem foi enviada para a sua pasta na Intranet.**